## **Continuous analysis with Circle CI**

This guide will show you how to add Kiuwan as an integrated step of the pipeline process with [CircleCI](https://circleci.com/).

## **Contents**:

- [Step 1: Environment Variables](#page-0-0)
- [Step 2: Add Kiuwan to config.yml](#page-0-1)

## <span id="page-0-0"></span>Step 1: Environment Variables

Go to **Settings > Projects > Configuration > Environment Variables** to create environment variables to establish your Kiuwan credentials:

Name:

- **KIUWAN USER**
- KIUWAN\_PASSWD

Value:

your preferred values

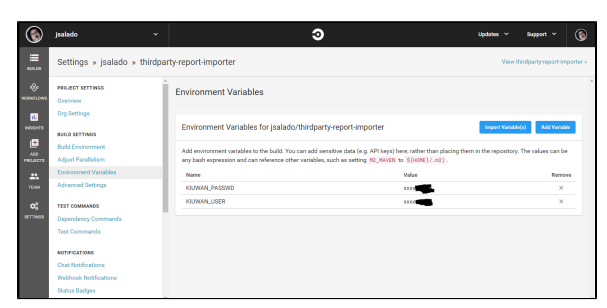

<span id="page-0-1"></span>Step 2: Add Kiuwan to config.yml

- 1. Create a directory named .circleci in your GitHub repository.
- 2. Place a config file named config.yml with the following contents (download a sample config.yml fi le [here](https://www.kiuwan.com/docs/download/attachments/14845101/config.yml?version=1&modificationDate=1519121835000&api=v2)).

## **config.yml**

```
#
# Check https://circleci.com/docs/2.0/language-java/ for more details
#
version: 2
jobs:
 build:
     docker:
        # IMPORTANT : specify any image but allways use Java 1.8 !!
        - image: circleci/openjdk:8-jdk
     working_directory: ~/repo
     steps:
        - checkout
        # Download and install Kiuwan Local Analyzer
       - run:
            name: Download and Install KLA
            command: |
               wget https://www.kiuwan.com/pub/analyzer
/KiuwanLocalAnalyzer.zip -P ${HOME}
                unzip ${HOME}/KiuwanLocalAnalyzer.zip -d ${HOME}
                chmod +x ${HOME}/KiuwanLocalAnalyzer/bin/*.sh
        # Executes Kiuwan Local Analyzer 
        # Visit https://www.kiuwan.com/docs/display/K5
/Code+analysis+using+the+downloaded+agent for a full description of 
command line options
        - run:
            name: Run Kiuwan baseline analysis
            command: ${HOME}/KiuwanLocalAnalyzer/bin/agent.sh -n 
${CIRCLE_PROJECT_REPONAME} -s ${HOME}/repo -l "Circle CI 
${CIRCLE_BUILD_NUM}" -c -wr --user ${KIUWAN_USER} --pass ${KIUWAN_PASSWD} 
exclude.patterns="./KiuwanLocalAnalyzer/**,**/*.min.js,**/*.Designer.vb,**
/*Reference.vb,**/*Service.vb,**/*Silverlight.vb,**/*.designer.vb,**
/*reference.vb,**/*service.vb,**/*silverlight.vb,**/*.Designer.cs,**
/*Reference.cs,**/*Service.cs,**/*Silverlight.cs,**/*.designer.cs,**
/*reference.cs,**/*service.cs,**/*silverlight.cs,**/.*,**/Pods/BuildHeaders
/**/*.h,**/Pods/Headers/**/*.h include.patterns=**/**" ignore=architecture
```
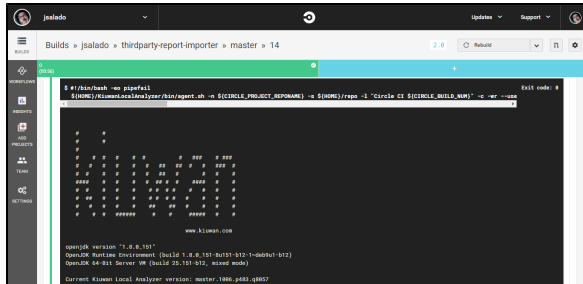

Kiuwan is now integrated into your Circle CI pipeline.

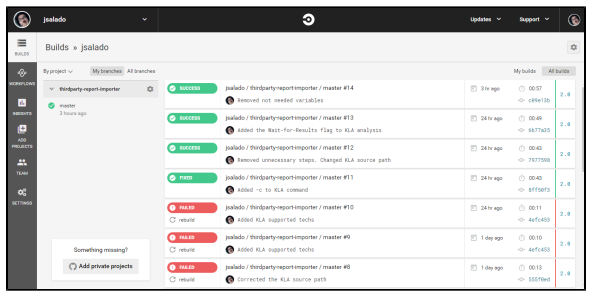